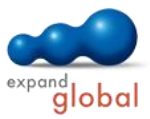

# Windows 7

What does this course offer you?

In this course you learn the basic functions of Windows 7. Besides you will learn how this system can be customized individually. Managing files, folders and drives is another important topic this course places its focus on. Furthermore you will learn different applications in connection with Windows 7 and how to use it within networks.

The primary subject matter of the course:

## **Introduction**

Overview of Windows 7

## **Working with programs and windows**

- Starting Windows
- Window elements
- The Start Menu
- Working with windows
- The Task bar
- Jump lists
- Exiting programs
- Setting up the desktop
- Screen and keyboard settings
- Program installation and default printers
- Troubleshooting

## **Administering files**

- Drives, folders, and files the basics
- An introduction to Windows Explorer
- Navigating with Windows Explorer
- Representation of elements in Windows Explorer
- Creating folders and files
- Setting up libraries
- Selecting objects
- Copying and moving objects
- Context menu and special settings
- Naming folders and files
- Compressed (zipped) folders
- Sending data by e-mail
- Burning CDs and DVDs
- Working with the Recycle Bin
- In the company network

#### **Searching for data and folders**

- Searching in a folder
- Desktop search
- Expanding searches

#### **Working with the Notebook**

- **•** Connecting computers
- Mobility Center
- Power settings

#### **Data security**

- Backing up your data regularly
- Protecting files and folders
- Virus protection

### **Helpful additional programs**

- Making Screenshots
- Word processing
- Working with Sticky Notes
- Surfing the internet

What do you need to know prior to taking this course?

Being acquainted with using the mouse and keyboard

Number of lessons: 46 Learning Hours: 5